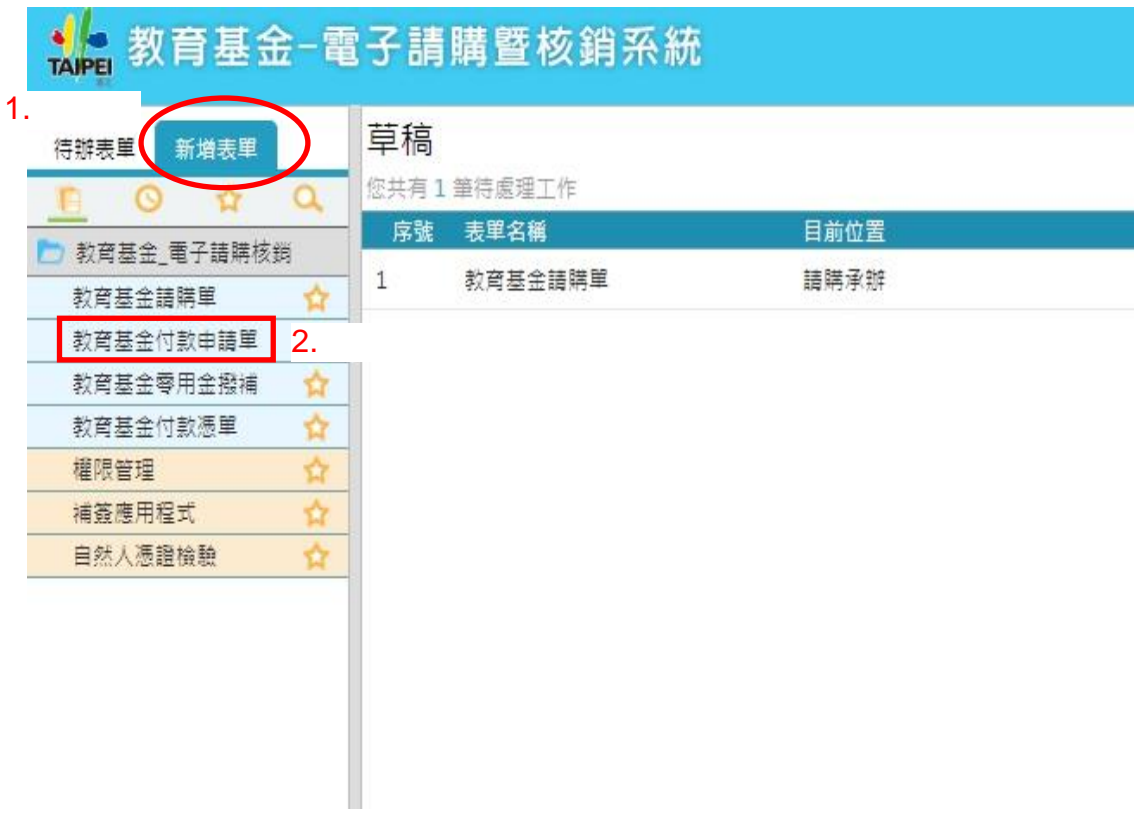

## 教育基金付款申請單(原黏貼憑證用紙)

付款申請單號: 03021090005313 目前位置:付款請購 付款階段 申請日期: 2020/08/27

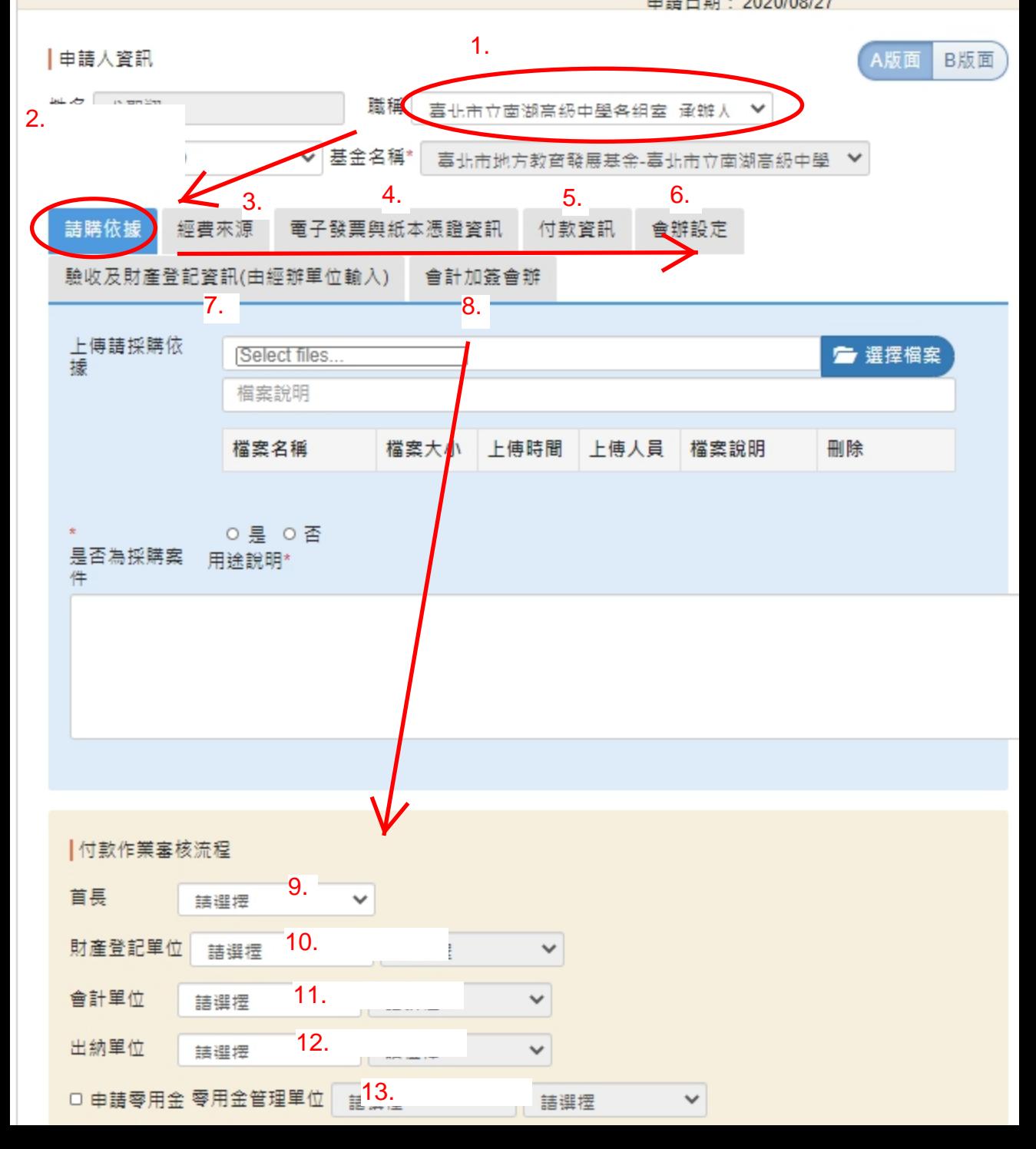

## 手寫AIS單號

## 臺北市立南湖高級中學 紙 本 單 據 保 管 單

憑證編號

- 付款憑單編號
- 系統表單編號 03021090005327
- 會計年度 109
- 可用科目 521-高中教育
- 分支計畫/子目 52121003-特殊及資源教學/
- 用途別 285-講課鐘點、稿費、出席審查及查詢費
- 核銷總金額 總計(2,400)元

憑證經手人: 單位主管:

 $($ 

## (黏 貼 憑 證 線)

說明:

- 1. 採臺北市政府電子請購及電子核銷系統(以下簡稱請購及核銷系統)辦理之案件, 如取具紙本憑證(按:不含電子發票證明聯),除掃描上傳至系統外,應將該紙本憑 證黏貼於本保管單。
- 2. 本保管單「憑證編號」及「付款憑單編號」兩欄,請會計單位填列「憑證裝訂之序 號」及「AIS 系統付款憑單編號」。
- 3. 本保管單由憑證經手人及單位主管核章後,送會計單位併同非採請購及核銷系統案 件依會計法相關規定保存。
- 4. 請單位主管於騎縫處核章。

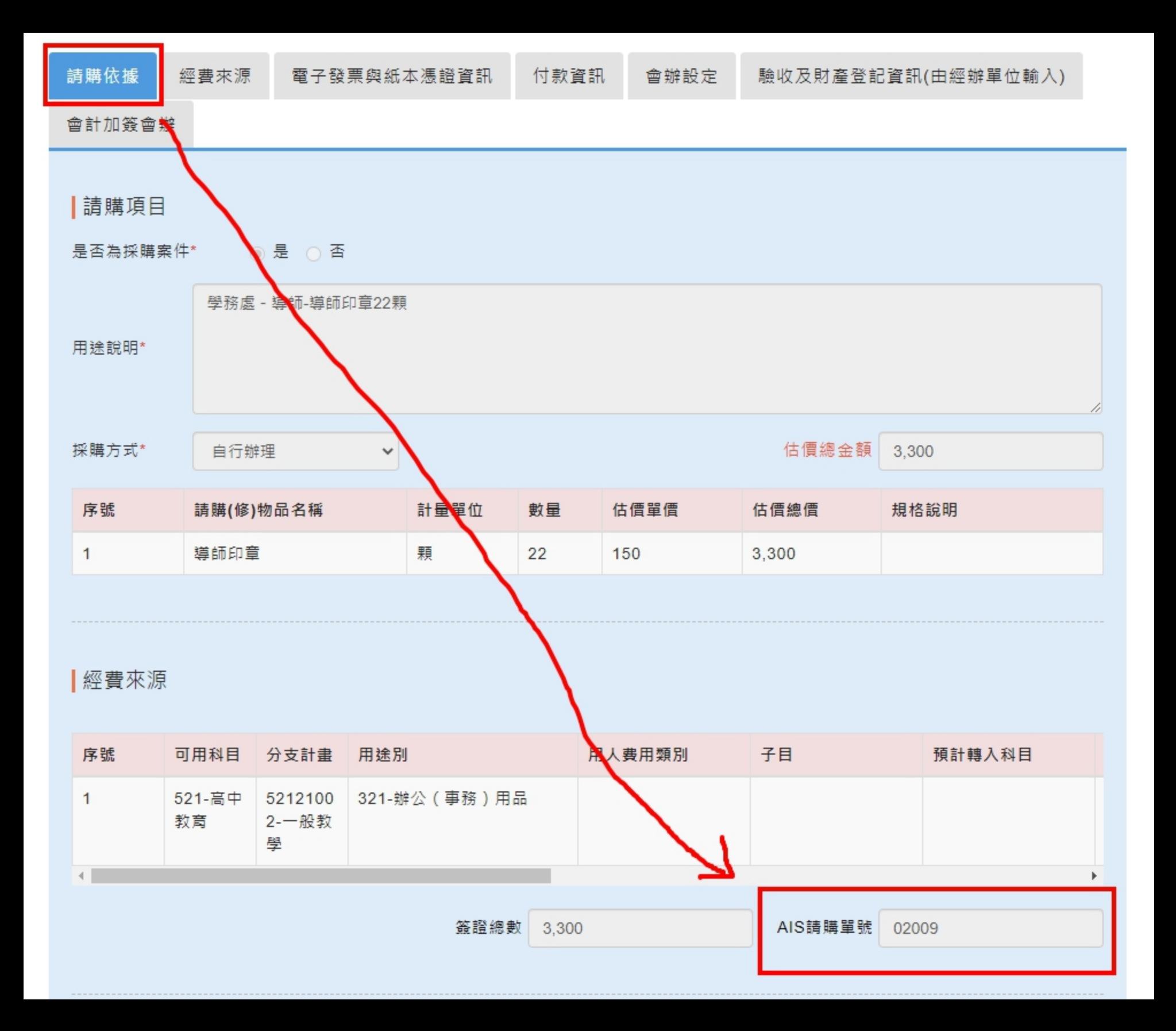

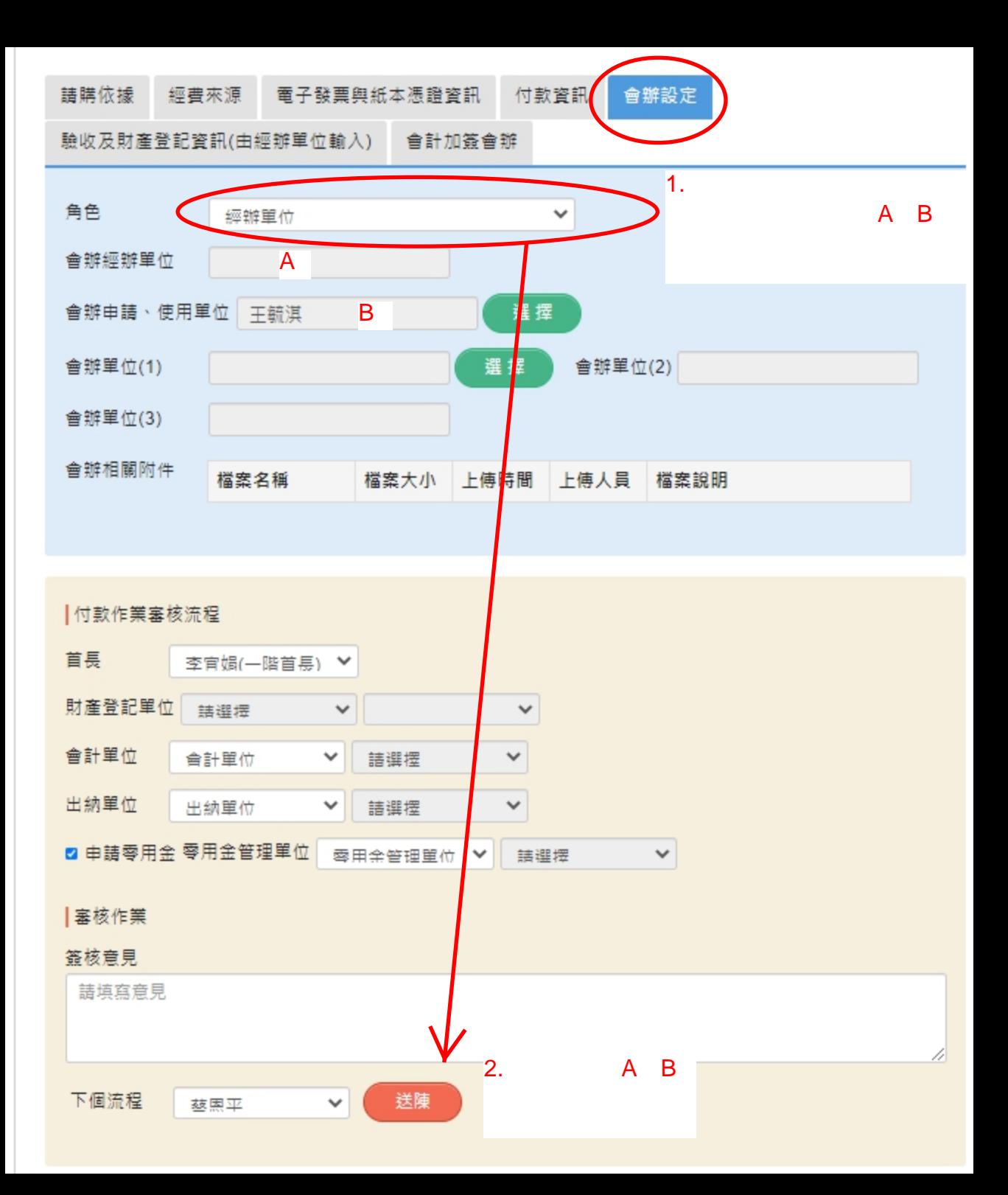